# **Antrag zur Erstattung streckenbezogener Maut nach dem Autobahnmautgesetz**

### **An das**

**Bundesamt für Güterverkehr - Referat 45 - Postfach 190180** 

**50498 Köln** 

Bundesamt für Güterverkehr

Für Rückfragen: Telefon : 0221 / 5776 – 4595 Weitere Informationen unter: www.bag.bund.de

# **Den Antrag bitte maschinell oder in Druckbuchstaben ausfüllen**

#### **Wichtiger Hinweis**

Das Erstattungsverlangen muss **innerhalb von zwei Monaten** nach Ablauf des Gültigkeitszeitraumes der Terminaloder Interneteinbuchung beim Bundesamt für Güterverkehr eingehen. Es fällt eine Verwaltungsgebühr von 18,- Euro an.

#### **Angaben zum Antragsteller:**

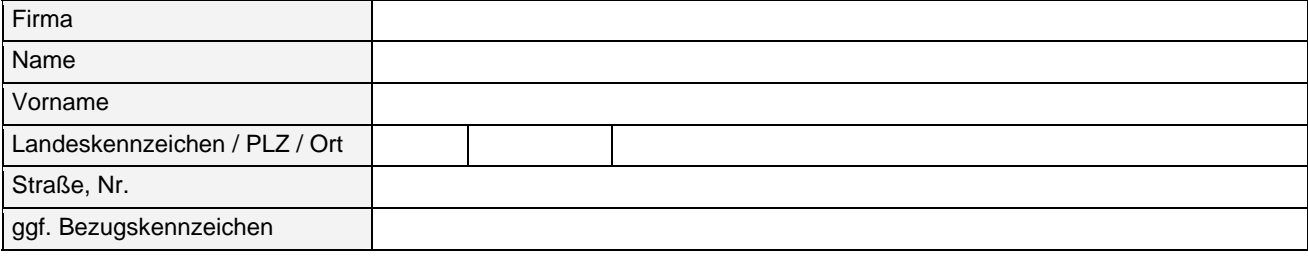

## **Angaben zur Bankverbindung:**

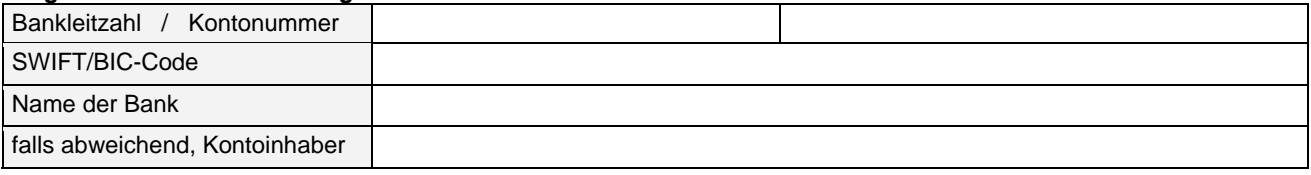

#### **Angaben zum Einbuchungsbeleg:**

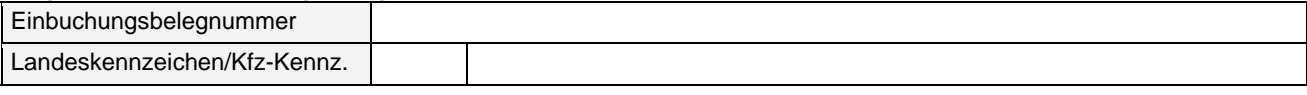

### **Erstattungsverlangen:**

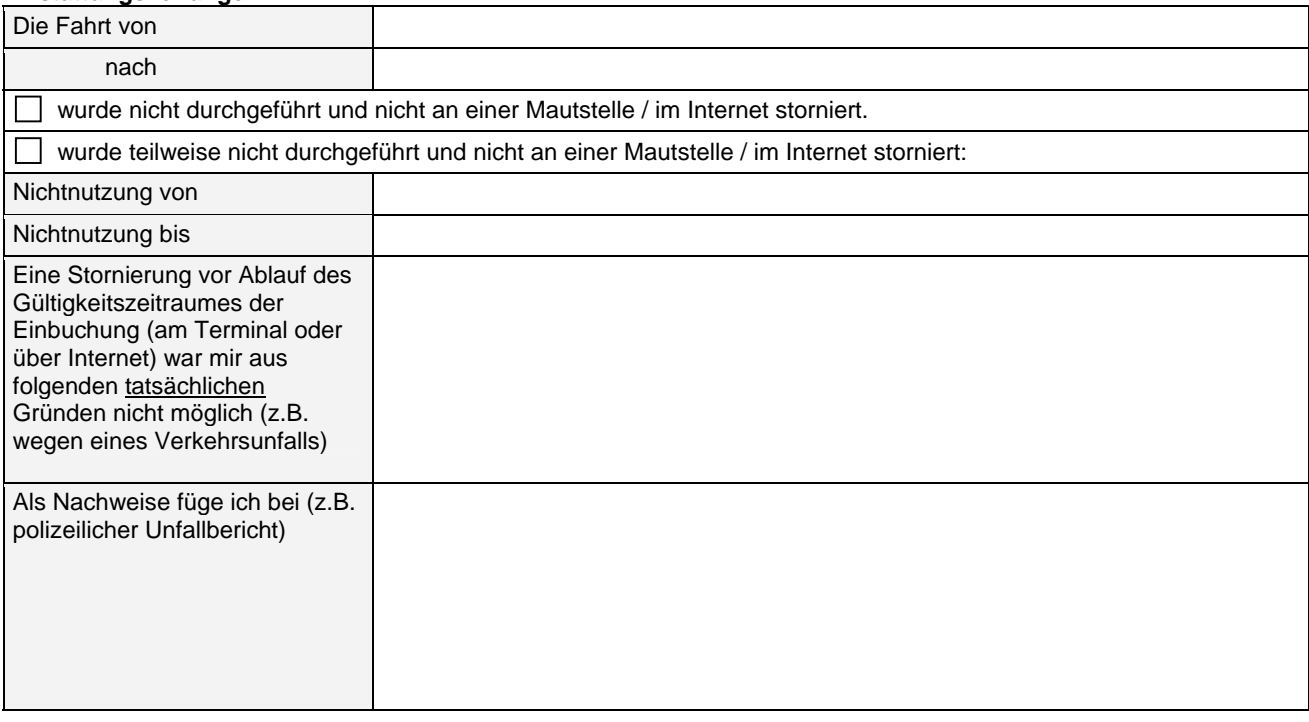

**Bei Einbuchung an einem Mautstellenterminal ist der Original-Einbuchungsbeleg diesem Antrag beizufügen.** 

Ich versichere, dass die zuvor gemachten Angaben vollständig und wahrheitsgemäß erfolgt sind und dass mir der Erstattungsanspruch zusteht.

Antragsdatum: Verweiseln unterschrift Ort: